# **ПЕРВОЕ ВЫСШЕЕ ТЕХНИЧЕСКОЕ УЧЕБНОЕ ЗАВЕДЕНИЕ РОССИИ**

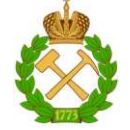

# **МИНИСТЕРСТВО ОБРАЗОВАНИЯ И НАУКИ РОССИЙСКОЙ ФЕДЕРАЦИИ федеральное государственное бюджетное образовательное учреждение высшего образования «САНКТ-ПЕТЕРБУРГСКИЙ ГОРНЫЙ УНИВЕРСИТЕТ»**

**СОГЛАСОВАНО УТВЕРЖДАЮ** 

Руководитель ОПОП ВО доцент А.А. Кульчицкий

Проректор по образовательной деятельности Д.Г. Петраков

# **РАБОЧАЯ ПРОГРАММА ДИСЦИПЛИНЫ**

# **МАТЕМАТИЧЕСКИЕ МЕТОДЫ В ИНЖЕНЕРИИ**

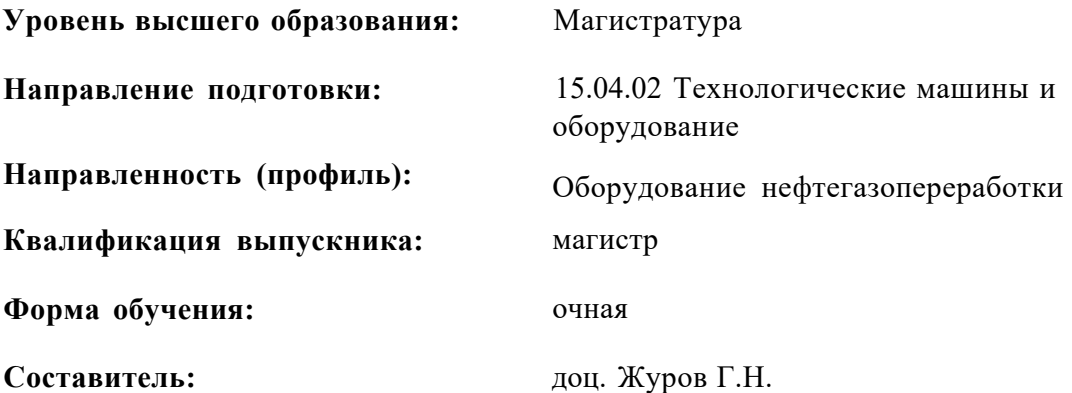

Санкт-Петербург

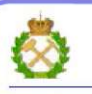

ДОКУМЕНТ ПОДПИСАН<br>УСИЛЕННОЙ КВАЛИФИЦИРОВАННОЙ<br>ЭЛЕКТРОННОЙ ПОДПИСЬЮ

Сертификат: 174Е F08Е D3C8 8CC7 B088 E59C 9D21 683B Владелец: Пашкевич Наталья Владимпровна Действителен: с 14.11.2023 до 06.02.2025

**Рабочая программа дисциплины** «Математические методы в инженерии» разработана:

- в соответствии с требованиями ФГОС ВО - магистратура по направлению подготовки «15.04.02 Технологические машины и оборудование», утвержденного приказом Минобрнауки России № 1026 от 14.08.2020 г.;

- на основании учебного плана магистратуры по направлению подготовки «15.04.02 Технологические машины и оборудование» направленность (профиль) «Оборудование нефтегазопереработки».

Составитель: к. ф.-м. н., доцент Г.Н. Журов

**Рабочая программа рассмотрена и одобрена** на заседании кафедры Информатики и компьютерных технологий от 25.01.2023 г., протокол №5.

**Цель дисциплины «Математические методы в инженерии»** - изучение и освоение магистрантами современных математических методов решения инженерно-технических задач

### **Основные задачи дисциплины:**

- получение базовых знаний и формирование основных навыков по математике, необходимых для решения задач, возникающих в практической деятельности;

- развитие логического мышления; умение решать типовые задачи;

- приобретение навыков работы со специальной математической литературой;

- формирование необходимого уровня математической подготовки для понимания других дисциплин, изучаемых в рамках выбранного направления;

- умение использовать математический аппарат для решения теоретических и прикладных задач

# **2. МЕСТО ДИСЦИПЛИНЫ В СТРУКТУРЕ ОПОП ВО**

Дисциплина «Математические методы в инженерии» входит в состав обязательной части Блока 1 «Дисциплины (модули)» основной профессиональной образовательной программы по направлению подготовки «15.04.02 Технологические машины и оборудование» направленность (профиль) «Оборудование нефтегазопереработки» и изучается в первом семестре.

Дисциплина «Математические методы в инженерии» является основополагающей для изучения дисциплин «Основы научных исследований, организация и планирование эксперимента» и «Компьютерные технологии в машиностроении».

# **3. ПЛАНИРУЕМЫЕ РЕЗУЛЬТАТЫ ОБУЧЕНИЯ ПО ДИСЦИПЛИНЕ, СООТНЕСЕННЫЕ С ПЛАНИРУЕМЫМИ РЕЗУЛЬТАТАМИ ОСВОЕНИЯ ОБРАЗОВАТЕЛЬНОЙ ПРОГРАММЫ**

Процесс изучения дисциплины «Математические методы в инженерии» направлен на формирование следующих компетенций:

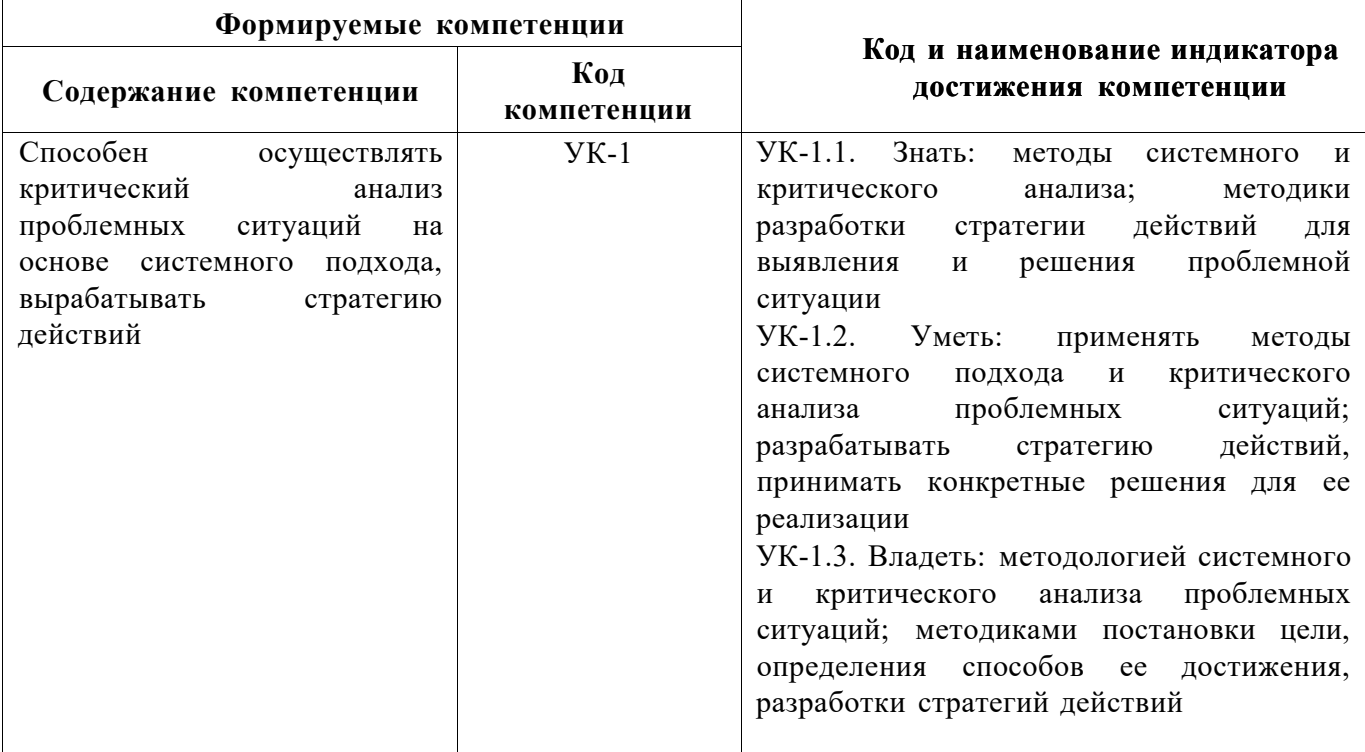

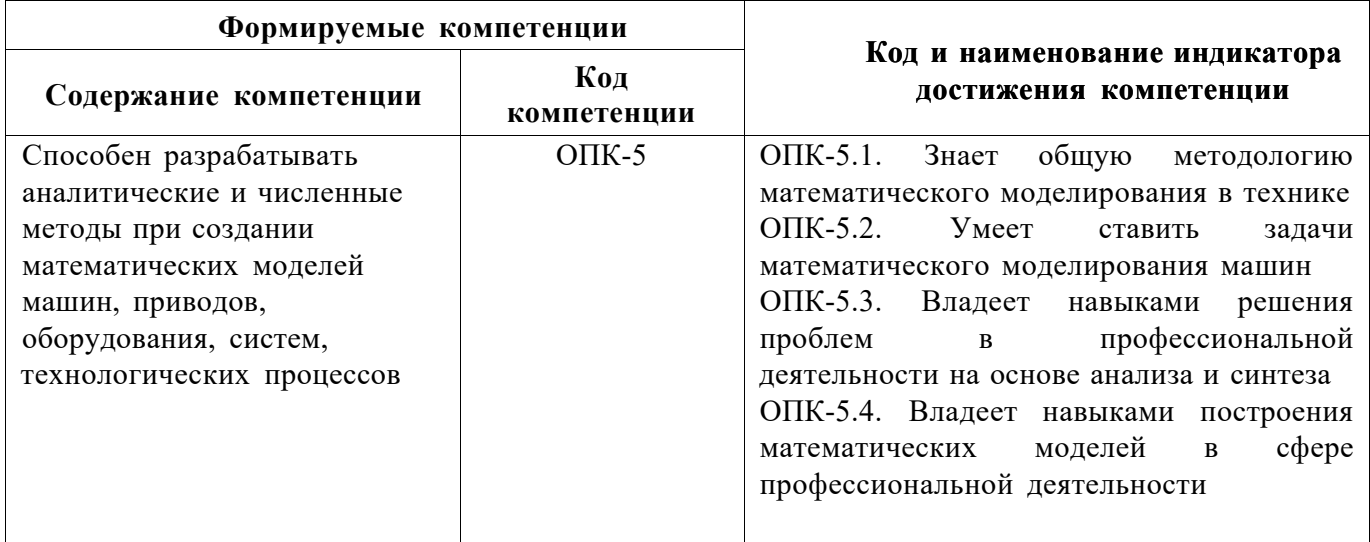

# **4. СТРУКТУРА И СОДЕРЖАНИЕ ДИСЦИПЛИНЫ**

# **4.1. Объем дисциплины и виды учебной работы**

Общая трудоемкость дисциплины «Математические методы в инженерии» составляет **5**  зачетных единиц, **180** ак. часа.

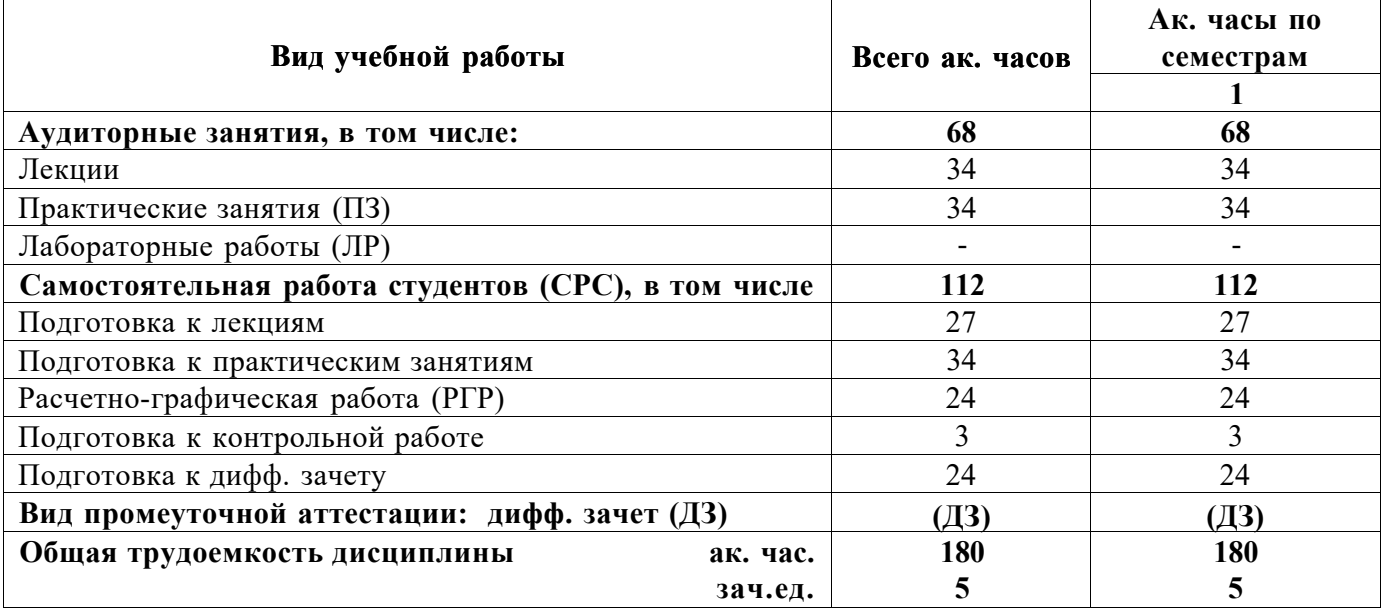

# **4.2. Содержание дисциплины**

Учебным планом предусмотрены: лекции, практические занятия и самостоятельная работа.

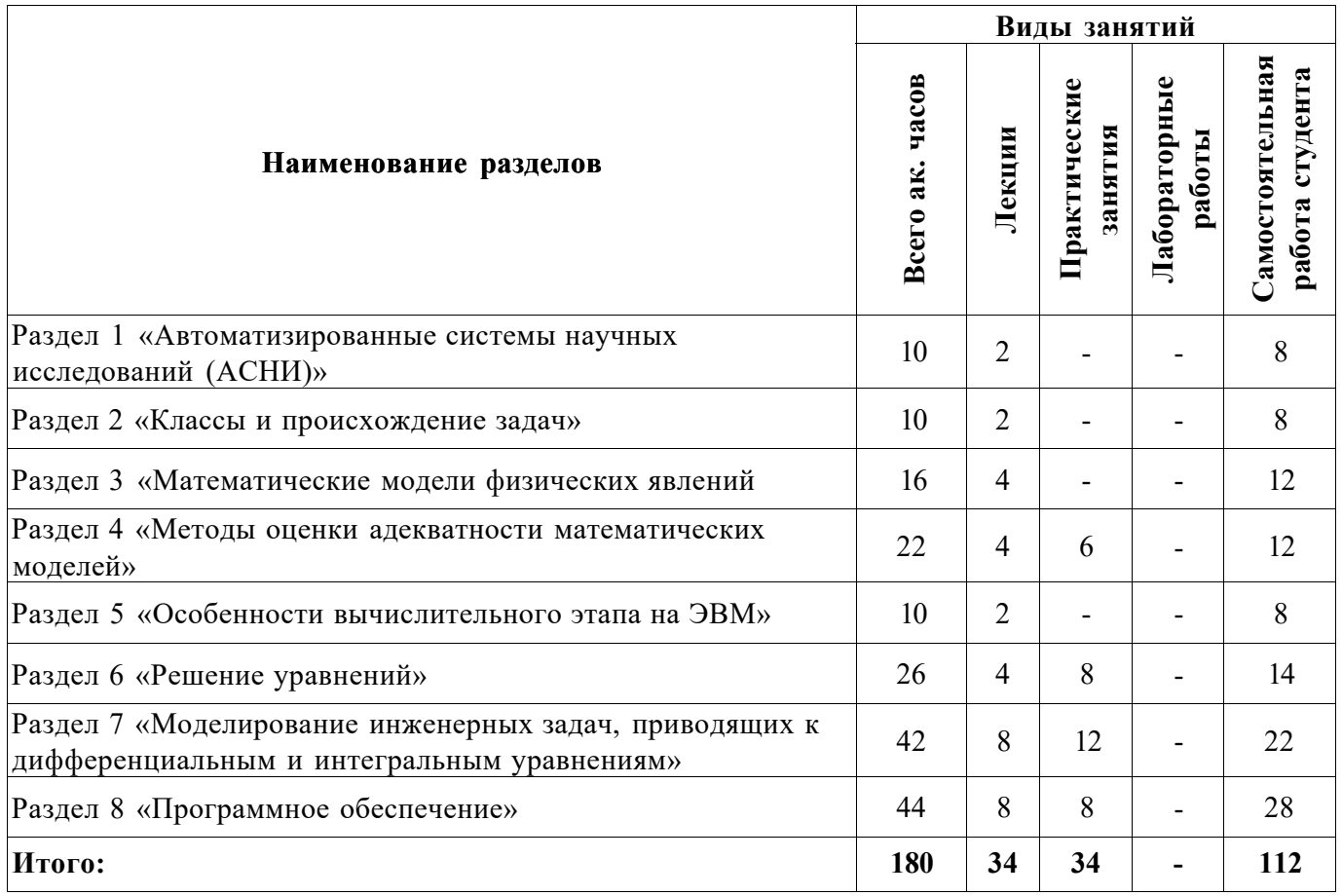

# **4.2.2. Содержание разделов дисциплины**

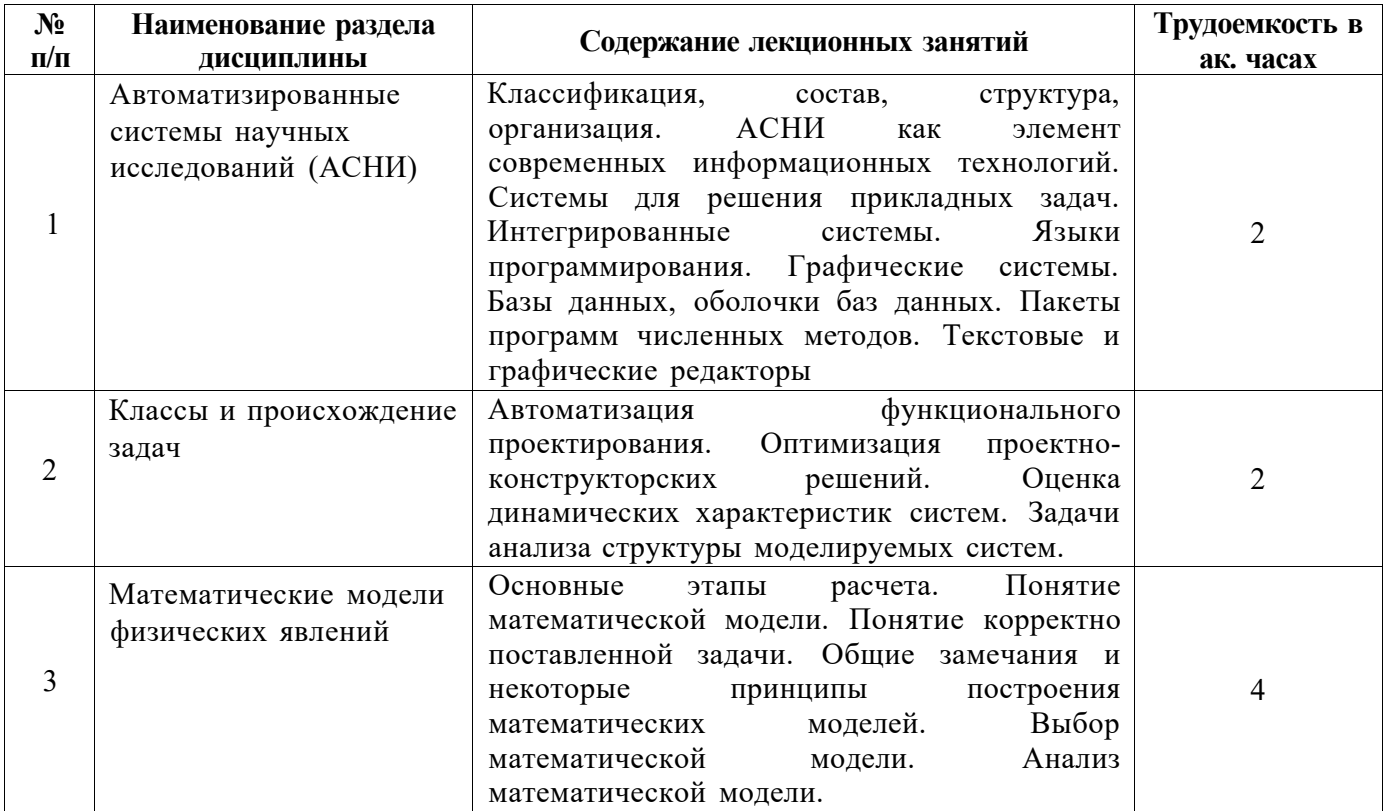

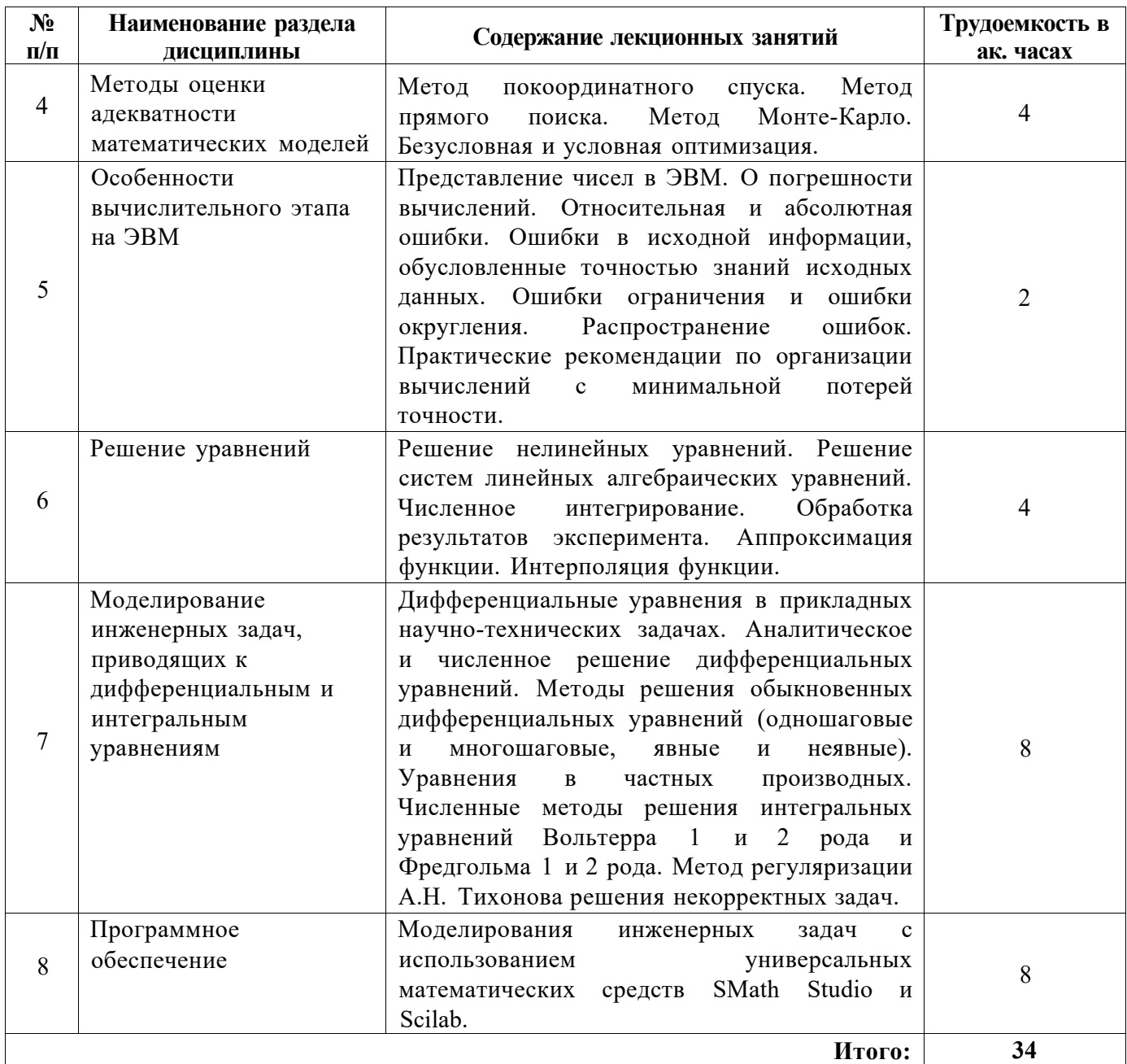

# **4.2.3. Практические занятия**

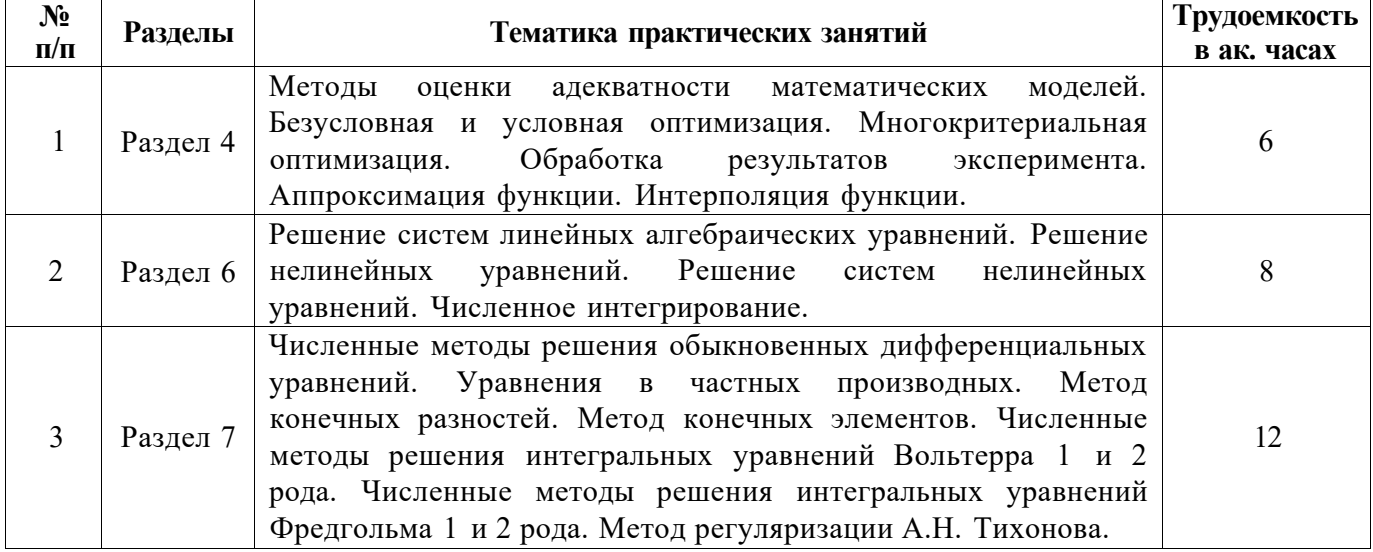

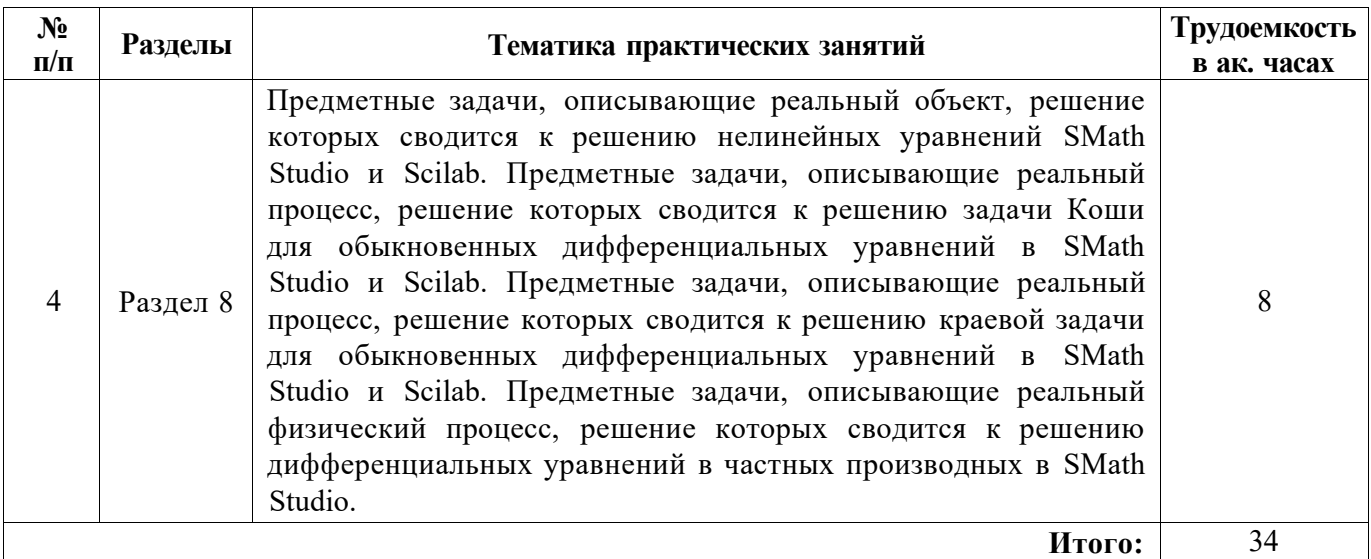

# **4.2.4. Лабораторные работы**

Лабораторные работы не предусмотрены.

### **4.2.5. Курсовые работы (проекты)**

Курсовые работы (проекты) не предусмотрены.

# **5. ОБРАЗОВАТЕЛЬНЫЕ ТЕХНОЛОГИИ**

В ходе обучения применяются:

**Лекции.** Они являются одним из важнейших видов учебных занятий и составляют основу теоретической подготовки обучающихся.

Цели лекционных занятий:

- дать систематизированные научные знания по дисциплине, акцентировать внимание на наиболее сложных вопросах дисциплины;

- стимулировать активную познавательную деятельность обучающихся, способствовать формированию их творческого мышления.

**Практические занятия.** Практические занятия составляют важную часть теоретической и профессиональной подготовки. Они проводятся по основным и наиболее сложным вопросам или темам учебной программы.

Цели практических занятий:

- помочь систематизировать, закрепить и углубить знания теоретического характера;

- научить студентов приёмам решения практических задач, способствовать овладению навыками и умениями выполнения расчётов, графических и других видов заданий;

- научить их работать с книгой, служебной документацией и схемами, пользоваться справочной и научной литературой;

- упрочить образовавшиеся на лекции связи и ассоциации путём повторяющегося выполнения действий, характерных для изучения дисциплины

**Консультации.** Они являются одной из форм руководства учебной работой обучающихся и оказания им помощи в самостоятельном изучении материала дисциплины, в ликвидации имеющихся пробелов в знаниях, задолженностей по текущим занятиям, в подготовке курсовых работ (проектов).

Текущие консультации, накануне дифференцированного зачета проводятся преподавателем, ведущим занятия в учебной группе и носят как индивидуальный, так и групповой характер.

**Самостоятельная работа.** Она направлена на углубление и закрепление знаний, полученных на лекциях и других занятиях, а также выработку навыков самостоятельного активного приобретения новых, дополнительных знаний, подготовку к предстоящим учебным занятиям и промежуточному контролю.

# **6. ОЦЕНОЧНЫЕ СРЕДСТВА ДЛЯ ТЕКУЩЕГО КОНТРОЛЯ УСПЕВАЕМОСТИ, ПРОМЕЖУТОЧНОЙ АТТЕСТАЦИИ ПО ИТОГАМ ОСВОЕНИЯ ДИСЦИПЛИНЫ**

# **6.1. Оценочные средства для самостоятельной работы и текущего контроля успеваемости**

# **Раздел 1. Автоматизированные системы научных исследований (АСНИ).**

- 1. Дать определение АСНИ (автоматизированная система научных исследований).
- 2. Указать области науки и техники наиболее эффективно использующие АСНИ.
- 3. Назвать отличия АСНИ от других типов автоматизированных систем (АСУ, АСУТП, САПР и т.д.).
- 4. Указать цели создания АСНИ?
- 5. Назвать основную функцию АСНИ.

# **Раздел 2. Классы и происхождение задач.**

- 1. Сформулируйте понятие «система».
- 2. Перечислите признаки, по которым строится классификация систем.
- 3. Дать определение понятия «системный анализ».
- 4. Раскройте суть системного анализа.
- 5. Опишите задачи системного анализа.

### **Раздел 3. Математические модели физических явлений.**

- 1. Объясните в чем состоят преимущества и недостатки математических моделей по сравнению с натурными моделями?
- 2. Какие бывают математические модели в зависимости от используемого математического аппарата?
- 3. Сформулируйте задачу проверки адекватности модели.
- 4. Перечислите основные этапы математического моделирования, раскройте их сущность.
- 5. Чем отличается статистическая модель от динамической?

# **Раздел 4. Методы оценки адекватности математических моделей.**

- 1. Определите сущность метода покоординатного спуска и метода наискорейшего спуска.
- 2. В чем заключается основная идея метода наименьших квадратов?
- 3. Дать определение понятия «оптимизация».
- 4. Сформулируйте задачу на условный экстремум с ограничениями типа неравенств
- 5. Определите сущность и сферу использования метода статистического испытания Монте-Карло.

### **Раздел 5. Особенности вычислительного этапа на ЭВМ.**

- 1. Дать определение погрешности.
- 2. Дать определение точного и приближенного числа.
- 3. Привести определение абсолютной и относительной погрешности.
- 4. Приведите примеры устранимой и неустранимой погрешности.
- 5. Объяснить понятие значащие цифры числа.

### **Раздел 6. Решение уравнений.**

- 1. В чем заключается основная идея метода исключения Гаусса для решения систем линейных алгебраических уравнений? В чем состоят отличия метода Гаусса со схемой единственного деления и с выбором главного элемента?
- 2. В чем заключается суть метода простой итерации и Зейделя для решения систем линейных алгебраических уравнений? В чем состоит отличие этих методов?
- 3. Опишите алгоритм метода дихотомии (хорд, касательных, простых итераций) для решения нелинейных уравнений.
- 4. Как оценить погрешность методов прямоугольников, трапеций и Симпсона?
- 5. В чем состоит принцип Рунге для оценки погрешности численного интегрирования?

# Раздел 7. Моделирование инженерных задач, приводящих к дифференциальным и интегральным уравнениям.

- 1. Назовите основные различия, достоинства и недостатки одношаговых и многошаговых методов решения задачи Коши.
- 2. Поясните понятие устойчивости решения задачи Коши.
- 3. Опишите решение задачи Коши методом Рунге-Кутта.
- 4. Сформулируйте конечно-разностный метод решения краевой задачи для линейного дифференциального уравнения второго порядка.
- 5. Определите сущность метода регуляризации А.Н. Тихонова решения некорректных задач.

# Раздел 8. Программное обеспечение.

- 1. Сформулируйте задачу Дирихле и задачу Неймана.
- 2. Какие функции SMath Studio *u* Scilab можно использовать для решения дифференциальных уравнений в частных производных параболического типа?
- 3. Какую функцию SMath Studio можно включать в состав программного модуля?
- 4. Какой функцией SMath Studio можно решить уравнение Лапласа с нулевыми граничными условиями?
- 5. Какой функцией SMath Studio можно решить уравнение Пуассона, если граничные условия отличны от нуля?

# 6.1.1. Примерное расчетно-графическое задание

Залание №1.

Заземлитель в форме кольца радиусом r расположен в грунте на глубине h. Его сопротивление при  $h \gg r$ 

рассчитывается по формуле  $R = \frac{1}{4\pi^2 r G} \left[ \frac{\pi r}{h} + \ln \left( \frac{16r}{d} \right) \right]$ ,

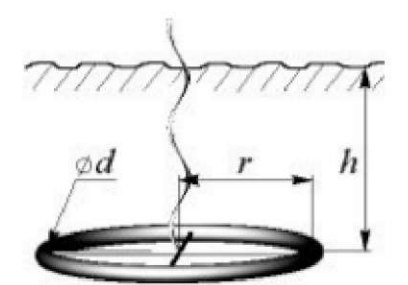

где  $\pi = 3.14...$  G -электропроводность грунта,  $d$  - диаметр проводника, из которого изготовлено кольцо.

Задавшись параметрами h и d, указанными в таблице, а также приняв  $G = 0.03 \frac{1}{\text{O}_{M-M}}$ , найдите радиус  $r$ , обеспечивающий требуемое сопротивление заземления  $R = 15$  Ом.

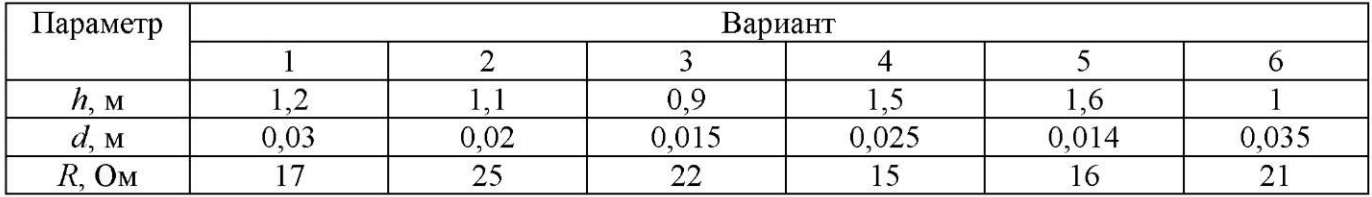

Указание. На основании полученного задания определите вид уравнения. Проведите графическое исследование уравнения. Решите задачу в системе SMath Studio.

Задание №2.

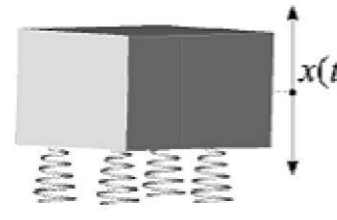

Вертикальные колебания механической системы под действием последовательности полу синусоидальных импульсов описываются дифференциальным уравнением вида  $m \frac{d^2x}{dt^2} + \beta \frac{dx}{dt} + kx = |F_m \cos(\omega t)|$ , где х - отклонение системы от исходного положения,  $t$  - время,

 $m$  - масса блока, P - коэффициент трения, k - коэффициент жесткости амортизаторов, F<sub>m</sub> и со параметры вынуждающей силы.

В системе SMath Studio решите уравнение для следующих данных:  $m = 3$  кг; коэффициент трения  $P = 1$  кг/с; коэффициент жесткости  $k = 4H/M$ . Начальные условия  $x = 0$  и  $dx/dt = 0$  при  $t = 0$ . Остальные параметры даны в таблице.

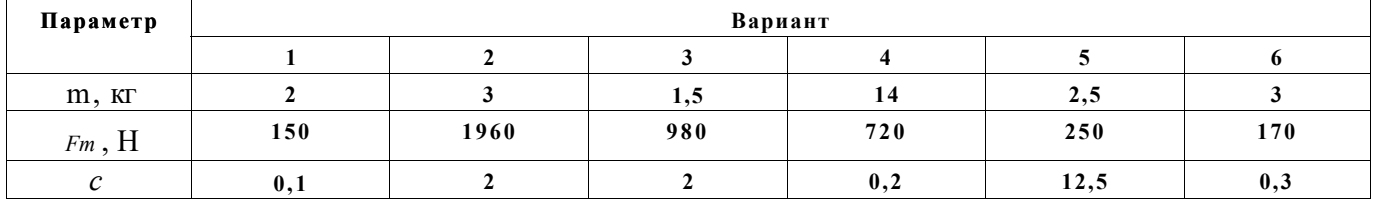

Получите участок решения  $x(t)$ , на котором устанавливаются устойчивые колебания в системе. Постройте зависимости  $F(t) = \mathbb{F}_m \cos(ct)$  и  $x(t)$ .

Указание. Формализуйте задачу для решения в SMath Studio. При необходимости произведите ее нормировку и другие преобразования, облегчающие решение в SMath Studio. Обратите особое внимание на отличие формулировок задачи Коши и краевой задачи. Решите задачу с помощью пакета SMath Studio.

#### 6.2. Оценочные проведения промежуточной средства ДЛЯ аттестации (дифференцированного зачета)

# 6.2.1. Примерный перечень вопросов к дифференцированному зачету

- 1. Назвать задачи, которые решают компьютеры в АСНИ.
- 2. Указать, что обеспечивает АСНИ.
- 3. Указать сферы использования компьютеров в АСНИ?
- 4. Перечислить положительные моменты, возникающие в результате применения АСНИ.
- 5. Описать программное обеспечение АСНИ.
- 6. Перечислить этапы развития прикладных систем.
- 7. Перечислить математические пакеты, которые можно использовать для разработки АСНИ.
- 8. Дать определение понятию «LabVIEW».
- 9. Чем объясняется широкое распространение математических моделей?
- 10. Какие бывают математические модели в зависимости от используемого математического аппарата?
- 11. В чем заключаются отличия линейных моделей от нелинейных?
- 12. Чем отличается детерминированная модель от стохастической?
- 13. На какие классы подразделяются оптимизационные модели?
- 14. Что такое целевая функция?
- 15. Назвать, что отражает закон функционирования системы.
- 16. Описать последовательность системного анализа.
- 17. Построить алгоритм решения задачи с применением системного анализа.
- 18. Указать форму записи числа с плавающей запятой.
- 19. Привести примеры устранимой и неустранимой погрешности.
- 20. Сформулировать основную задачу теории погрешностей.
- 21. Дать понятие разрядной сетки ЭВМ.
- 22. Указать источники погрешности численного результата.
- 23. Описать алгоритм поиска погрешности сложной функции.
- 24. Описать решение задачи Коши методом Эйлера.
- 25. Пояснить понятие устойчивости решения задачи Коши.
- 26. Пояснить какие методы более точные: явные или неявные.
- 27. Пояснить, как влияет размер шага при решении задачи Коши на погрешность результата.
- 28. Объяснить, что такое порядок точности метода и как он связан с его эффективностью.
- 29. Указать, с помощью чего можно снизить локальную ошибку на шаге.
- 30. Какие вы знаете группы методов решения систем линейных алгебраических уравнений?
- 31. Что влияет на скорость сходимости итерационного процесса?
- 32. Способы отделения корней.
- 33. В чем состоит основная идея численного интегрирования?
- 34. Результаты измерений как случайные величины. Числовые характеристики случайных величин.
- 35. Какая задача называется задачей Коши для обыкновенного дифференциального уравнения?
- 36. Какими методами можно решить краевую задачу для обыкновенного дифференциального уравнения?
- 37. Опишите метод прогонки и его роль в решении задач с дифференциальными уравнениями в частных производных.
- 38. Каким образом можно оценить погрешность результата численного решения?

|    | Вопрос                                      | Варианты ответа                                     |
|----|---------------------------------------------|-----------------------------------------------------|
| 1. | Какой принцип является основополагающим     | $\mathbf{1}$<br>принцип концептуализации            |
|    | при создании и развитии автоматизированной  | $\overline{2}$<br>принцип совместимости             |
|    | информационной системы?                     | 3<br>принцип резюмирования                          |
|    |                                             | $\overline{4}$<br>принцип синтезирования            |
| 2. | Чему при проектировании систем управления   | $\mathbf{1}$<br>быстродействию                      |
|    | уделяется большее внимание?                 | $\overline{2}$<br>надежности                        |
|    |                                             | 3<br>массогабаритным показателям и                  |
|    |                                             | мощности                                            |
|    |                                             | 4<br>сопряжению чувствительного                     |
|    |                                             | элемента системы с ее                               |
|    |                                             | вычислительными средствами                          |
| 3. | АСНИ отличаются от других типов             | характером информации,<br>1                         |
|    | автоматизированных систем (АСУ, АСУТП,      | получаемой на входе системы                         |
|    | САПР и т.д.)                                | характером объекта управления<br>2                  |
|    |                                             | 3<br>характером информации,                         |
|    |                                             | получаемой на выходе системы                        |
|    |                                             | 4<br>ничем не отличаются                            |
| 4. | Совокупность признаков: автоматические,     | $\mathbf{1}$<br>сложность поведения                 |
|    | решающие, самоорганизующиеся,               | $\overline{2}$<br>структура                         |
|    | предвидящие, превращающиеся относится к     | 3<br>характер связи между элементами                |
|    | критерию                                    | $\overline{4}$<br>характер функций                  |
| 5. | Способность системы сохранять частичную     | $\mathbf{1}$<br>эмерджентность                      |
|    | работоспособность при отказе отдельных      | 2<br>робастность                                    |
|    | элементов - это                             | 3<br>целостность                                    |
|    |                                             | $\overline{4}$<br>организованность                  |
| 6. | Свойство изменять поведение или структуру с | $\mathbf{1}$<br>надежность                          |
|    | целью сохранения, улучшения или             | $\overline{2}$<br>живучесть                         |
|    | приобретение новых качеств в условиях       | 3<br>устойчивость                                   |
|    | изменения внешней среды - это               | $\overline{4}$<br>адаптируемость                    |
| 7. | Что понимают под классом?                   | $\mathbf{1}$<br>любую совокупность объектов         |
|    |                                             | $\overline{2}$<br>совокупность объектов, обладающих |
|    |                                             | некоторыми признаками общности                      |
|    |                                             | последовательное разбиение<br>3                     |
|    |                                             | подсистем в систему                                 |
|    |                                             | 4<br>последовательное соединение                    |
|    |                                             | подсистем в систему                                 |

6.2.2. Примерные тестовые задания к дифференцированному зачету Вариант 1

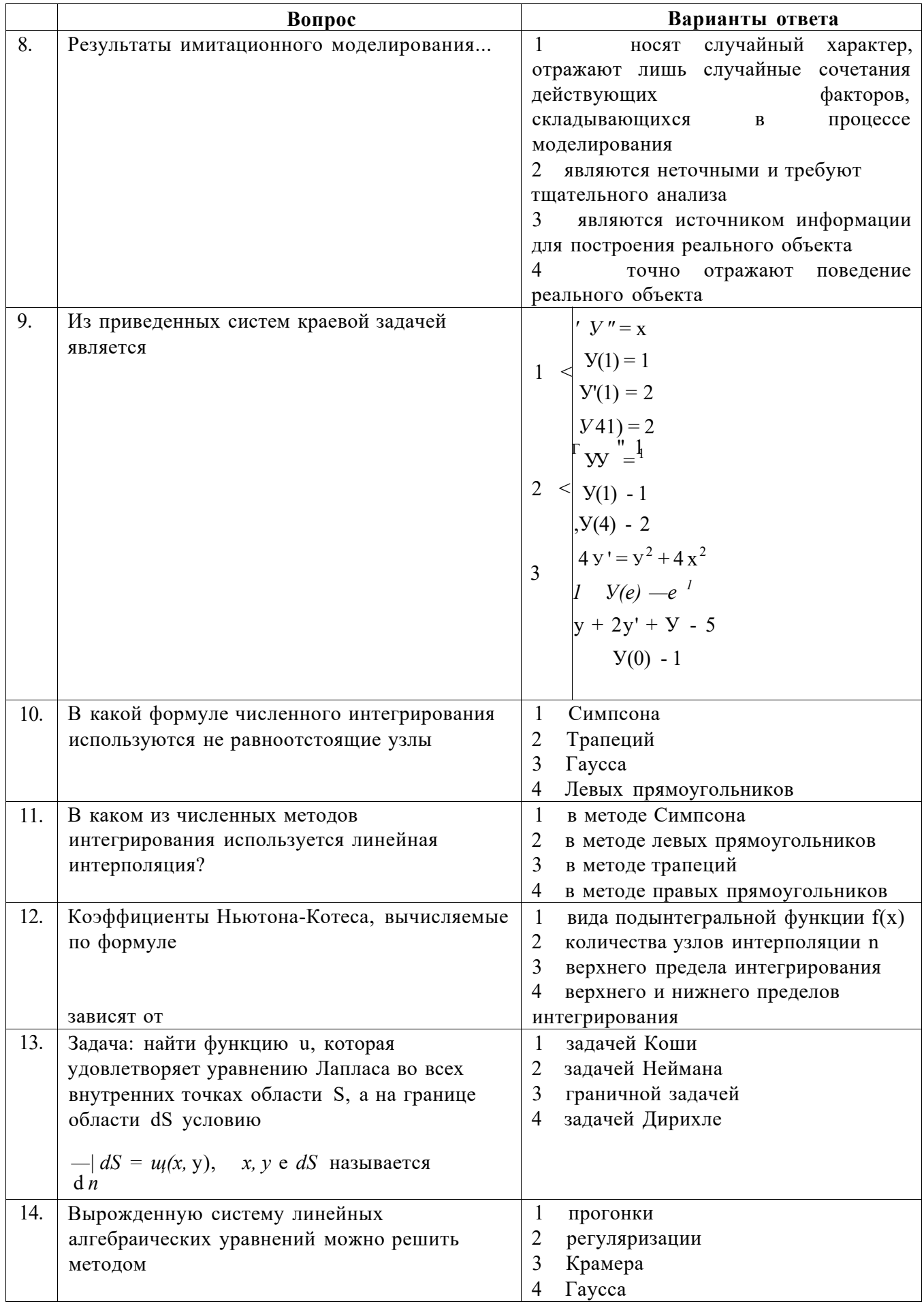

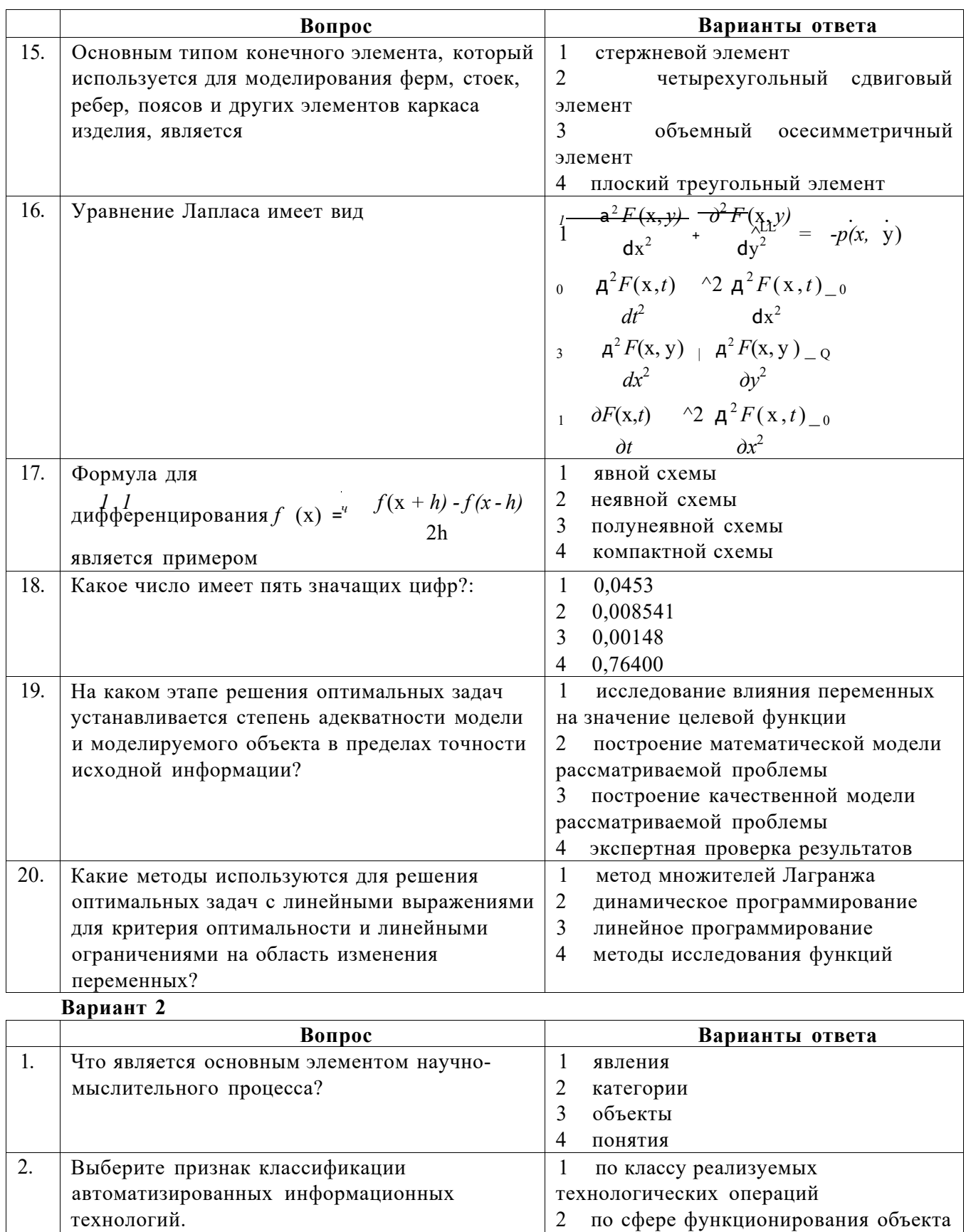

управления

документации

3 по уровню в системе<br>государственного управления

4 по унифицированным системам

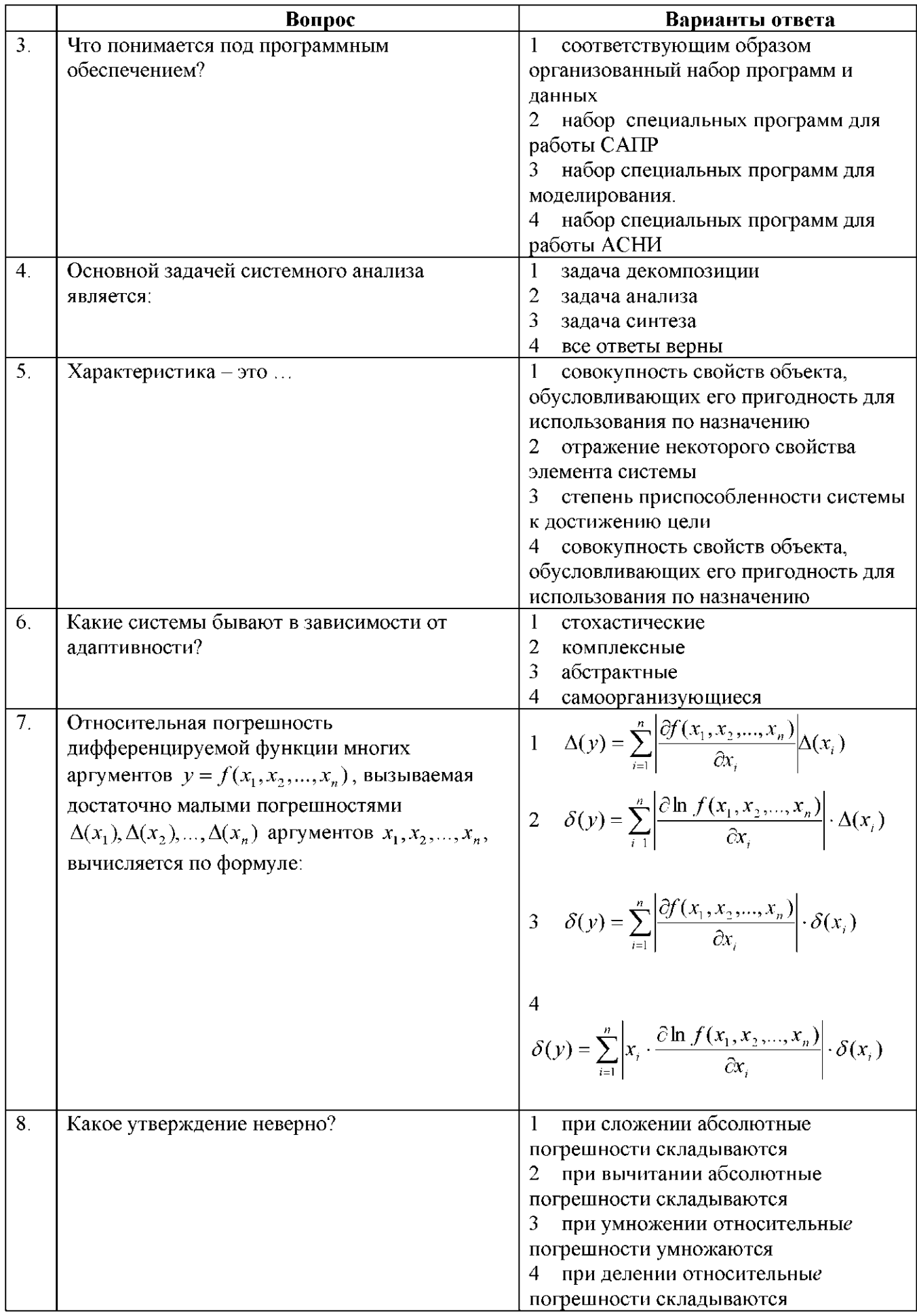

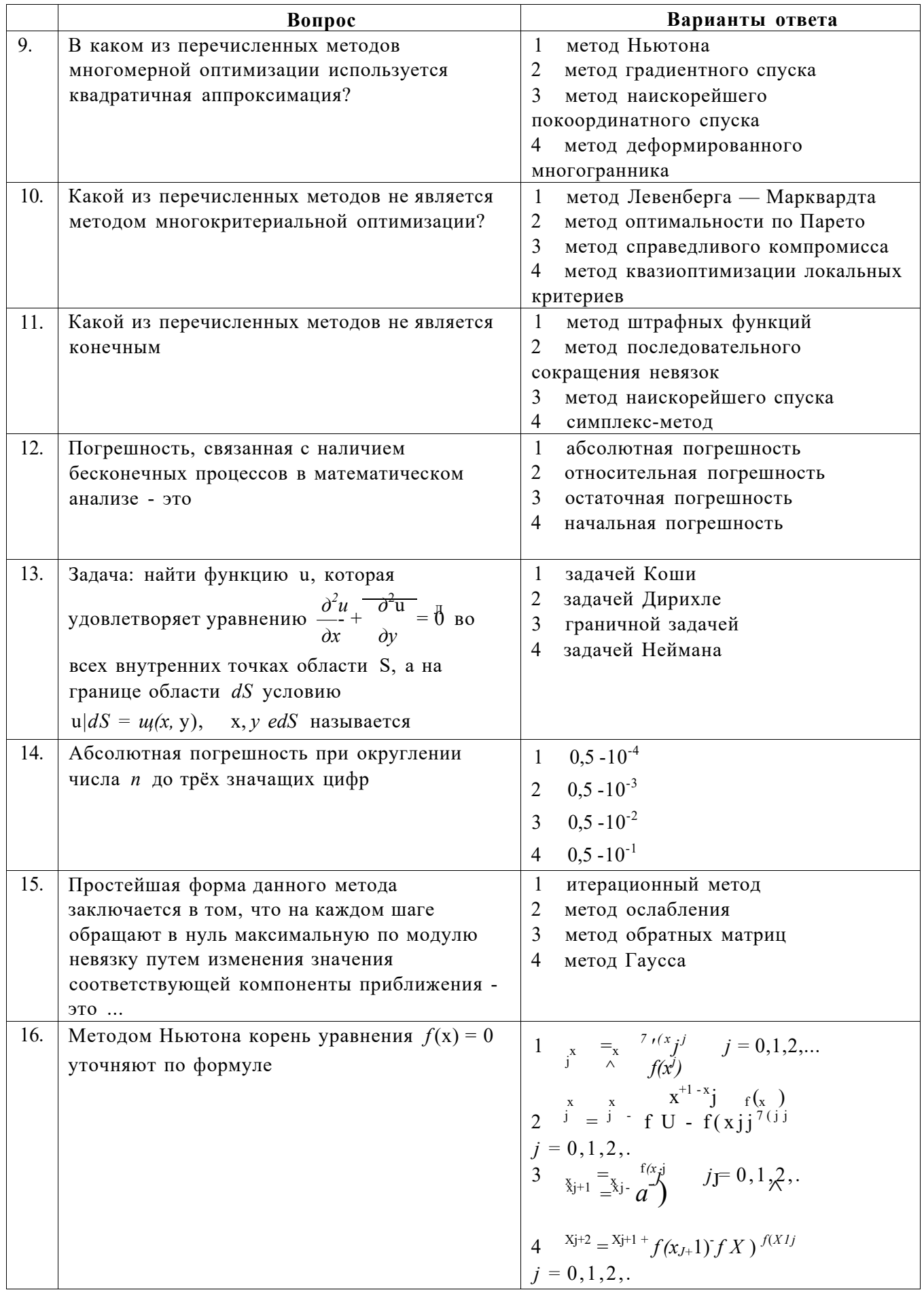

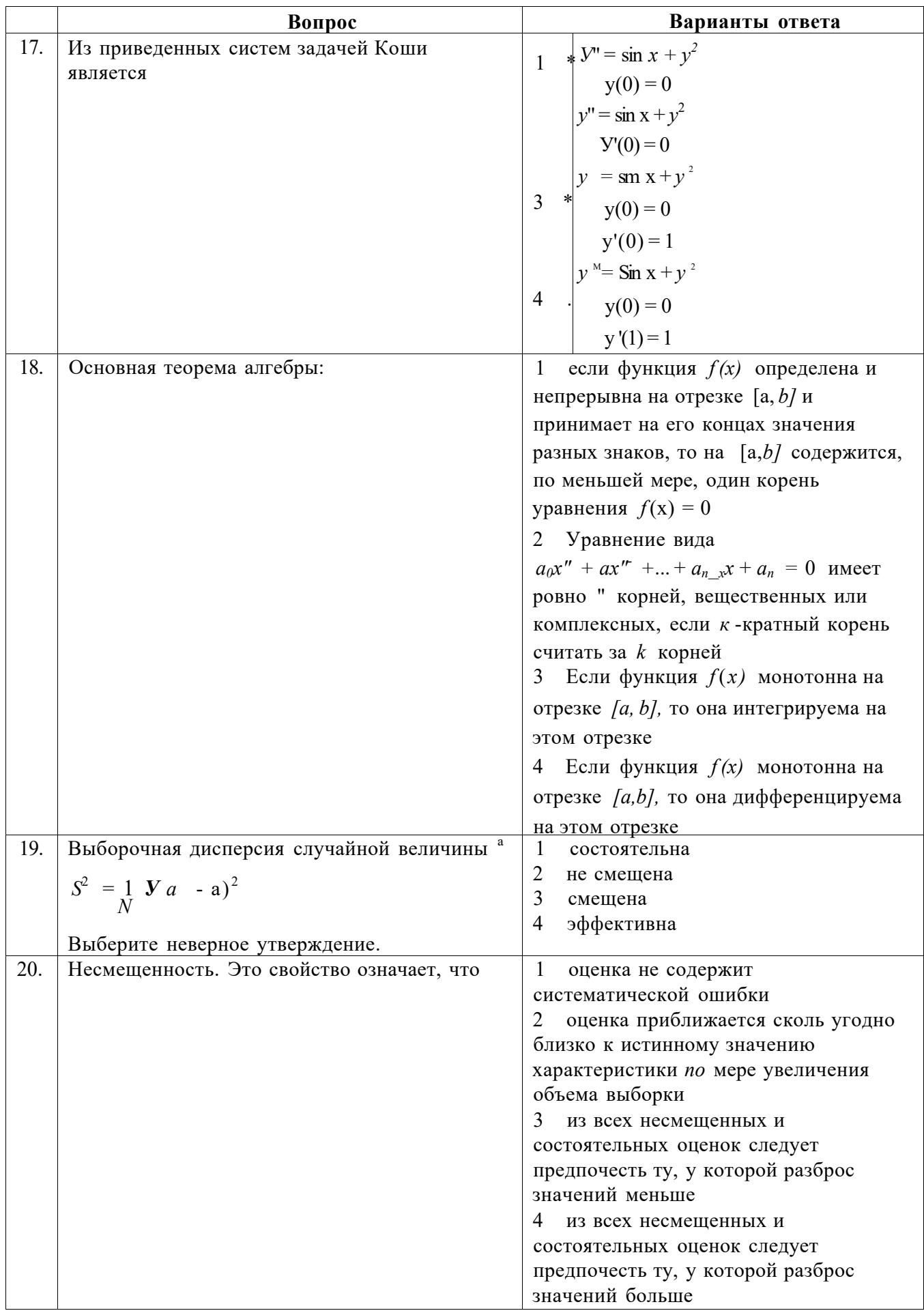

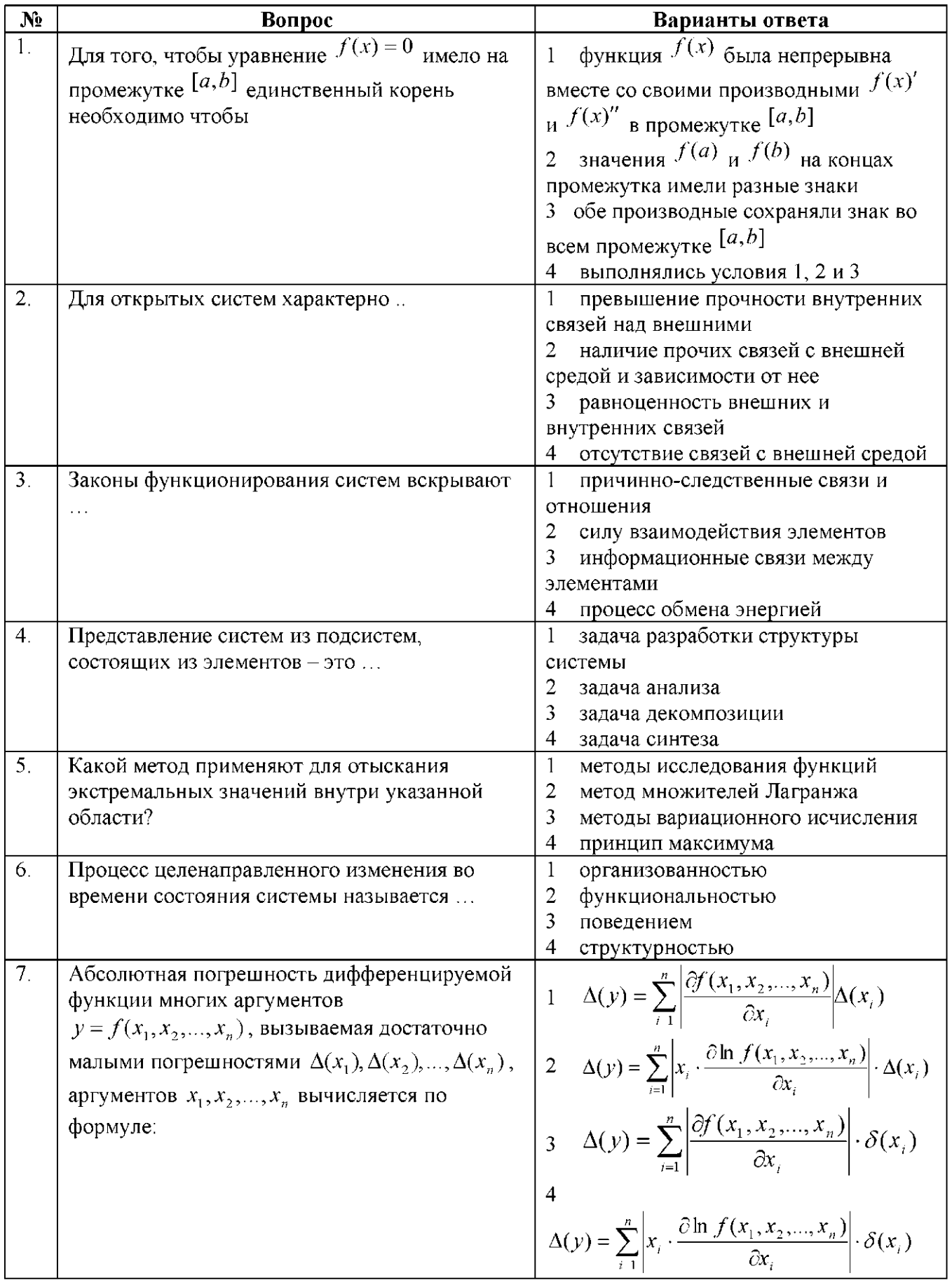

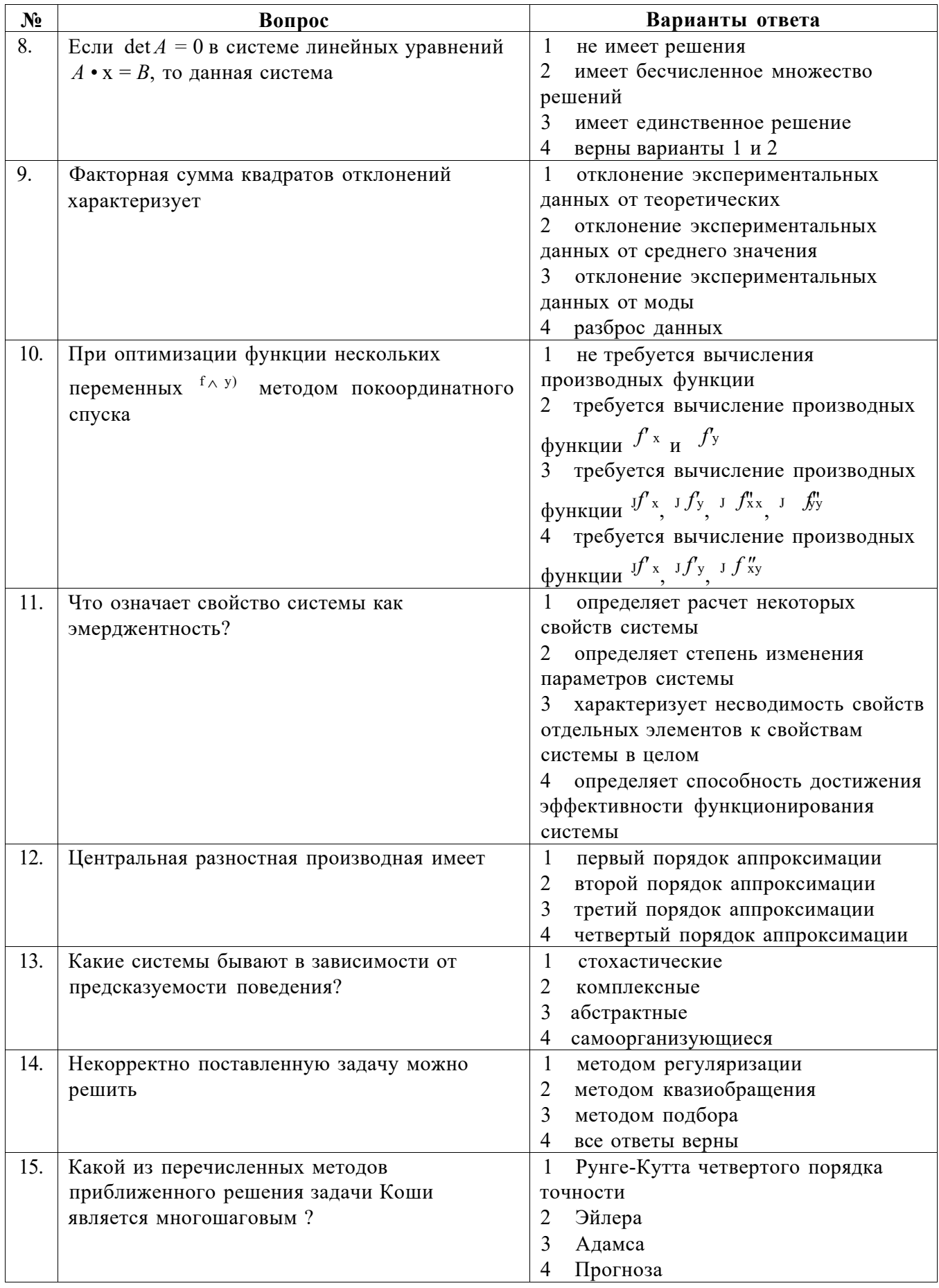

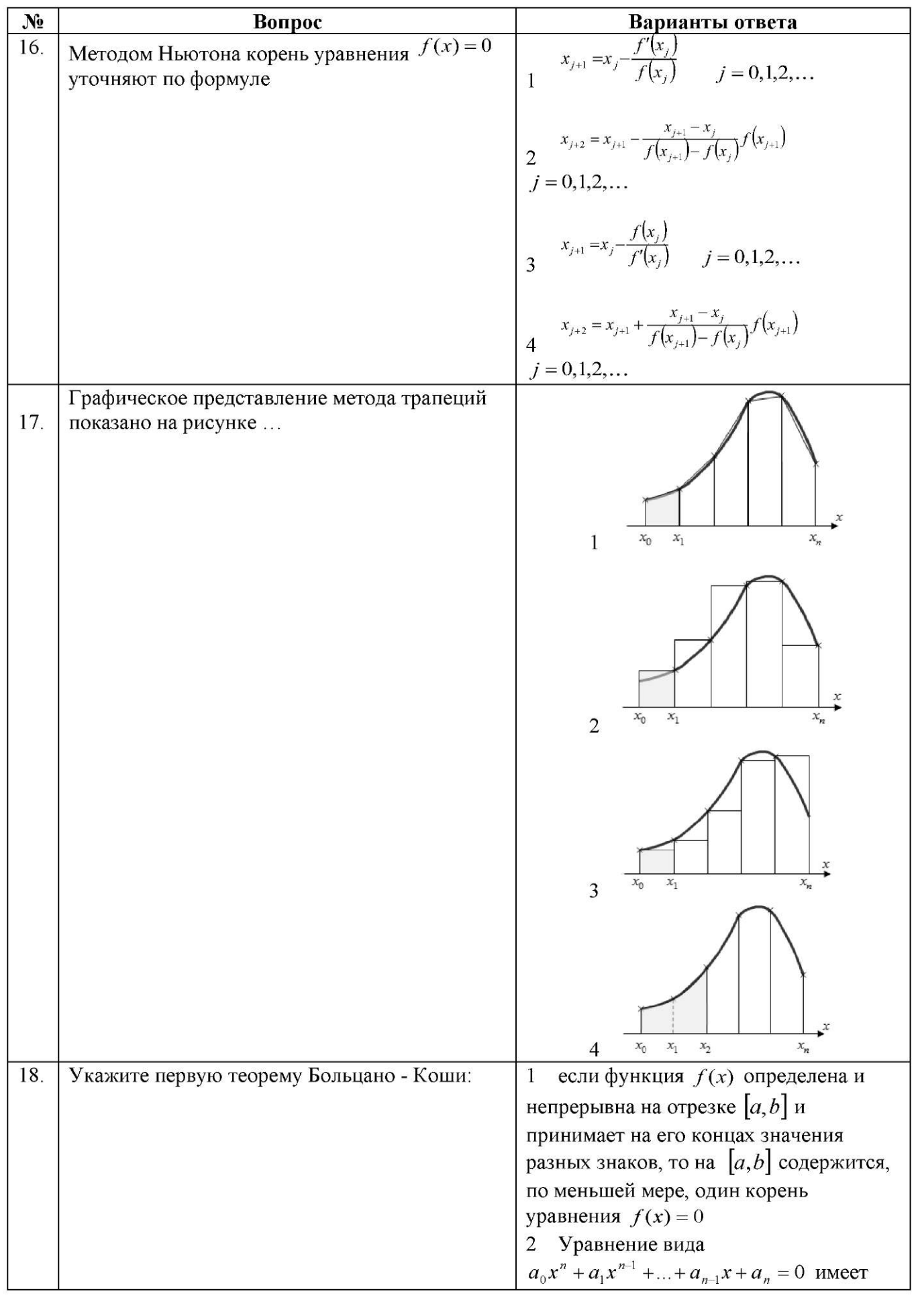

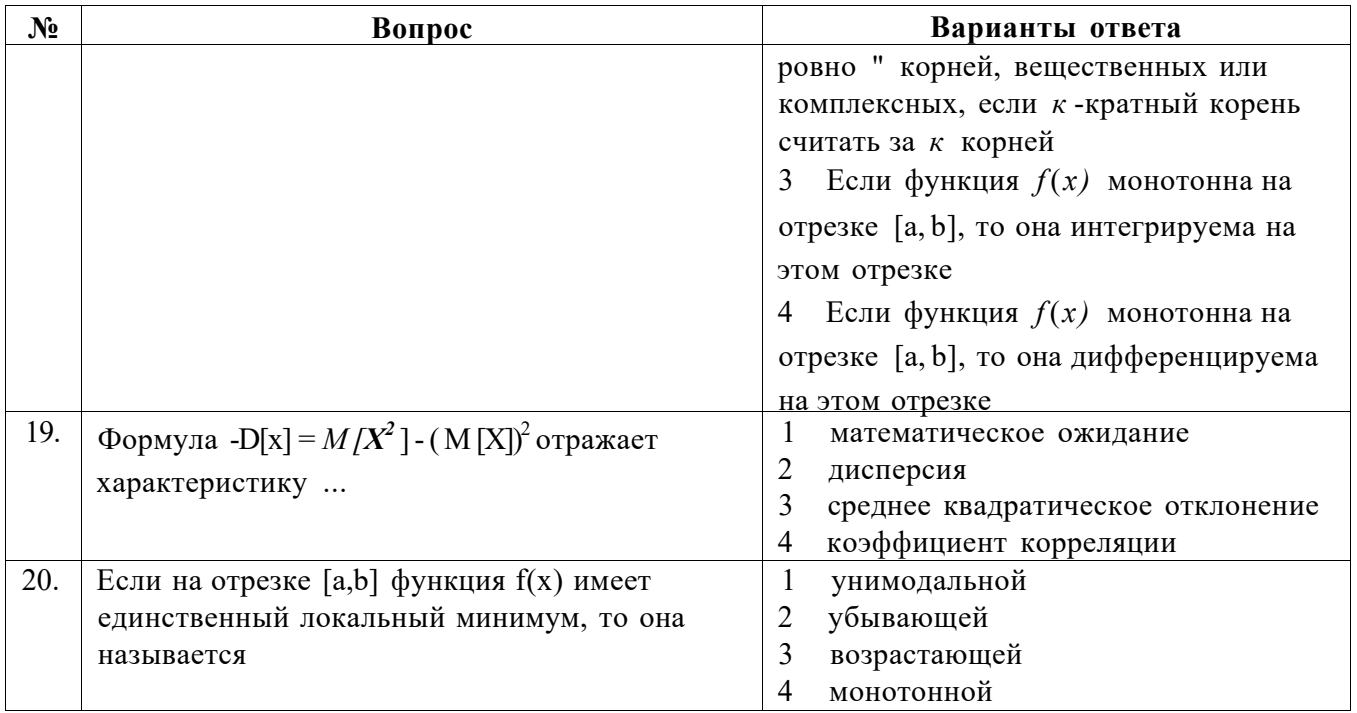

# 6.3. Описание показателей и критериев контроля успеваемости, описание шкал оценивания

6.3.1. Критерии оценок промежуточной аттестации (дифференцированного зачета) Примерная вопросам/выполнению оценивания шкала знаний заданий  $\boldsymbol{n}\boldsymbol{o}$ дифференцированного зачета: 5

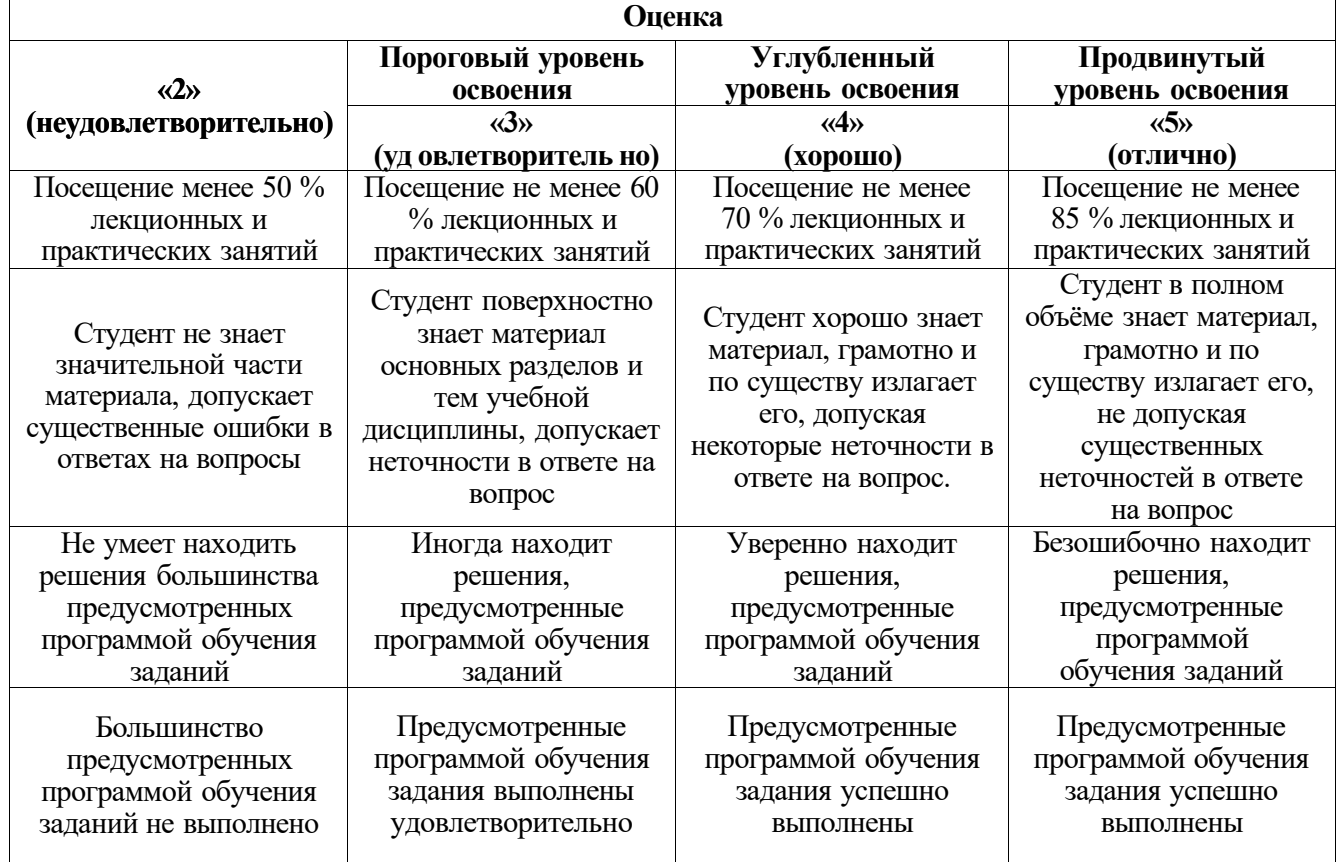

# Примерная шкала оценивания знаний в тестовой форме:

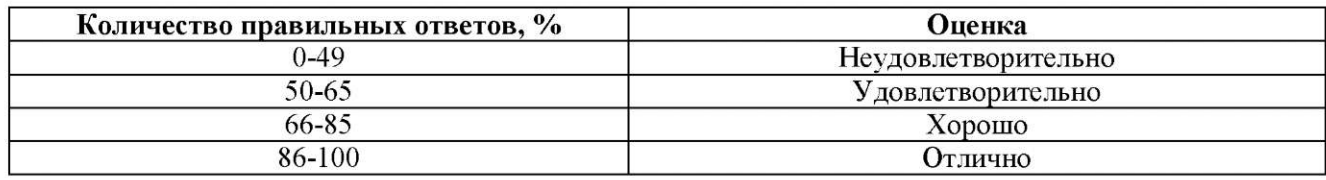

# **7. УЧЕБНО-МЕТОДИЧЕСКОЕ И ИНФОРМАЦИОННОЕ ОБЕСПЕЧЕНИЕ ДИСЦИПЛИНЫ**

# **7.1. Рекомендуемая литература**

# **7.1.1. Основная литература**

1. Звонарев, С.В. З 42 Основы математического моделирования: учебное пособие / С.В. Звонарев. — Екатеринбург: Изд-во Урал. ун-та, 2019. — 112 с. ISBN 978-5-7996-2576-4 — Текст : электронный. - URL[: https://elar.urfu.rU/bitstream/10995/68494/1/978-5-7996-2576-4 2019.pdf](https://elar.urfu.ru/bitstream/10995/68494/1/978-5-7996-2576-4_2019.pdf) 

2. Берестова, С.А. Математическое моделирование в инженерии: учебник / С.А. Берестова, Н.Е. Мисюра, Е.А. Митюшов — Екатеринбург: Изд-во Урал. ун-та, 2018.— 244 с. — (Учебник УрФУ). ISBN 978-5-7996-2499-6 —Текст: электронный. - URL:

[https://fileskachat.com/file/57326 fcc063b8ab710369924646d81978c2b5.html](https://fileskachat.com/file/57326_fcc063b8ab710369924646d81978c2b5.html)

3. Численные методы. Практикум : учеб. пособие / А.В. Пантелеев, И.А. Кудрявцева. — М.: ИНФРА-М, 2017. — 512 с. ISBN 978-5-16-012333-2—Текст: электронный. - URL: <http://znanium.com/catalog.php?bookinfo=652316>

4. Колдаев В.Д. Численные методы и программирование : учеб. пособие / В.Д. Колдаев ; под ред. проф. Л.Г. Гагариной. — М. : ИД «ФОРУМ» : ИНФРА-М, 2017. - 336 с. ISBN 978-5-8199- 0333-9 —Текст: электронный. - URL:<http://znanium.com/catalog.php?bookinfo=652316>

# **7.1.2. Дополнительная литература**

1. Численные методы в математическом моделировании [Электронный ресурс] учеб. пособие / Н.П. Савенкова, О.Г. Проворова, А.Ю. Мокин. — 2-е изд., испр. и доп. — М. : АРГАМАК-МЕДИА : ИНФРА-М, 2017. — 176 с. — (Прикладная математика, информатика, информационные технологии) — Текст: электронный. - URL: <http://znanium.com/bookread2.php?book=774278>

2. Математическое моделирование технических систем [Электронный ресурс] учебник / В.П. Тарасик. — Минск : Новое знание ; М. : ИНФРА-М, 2017. — 592 с. —Текст: электронный. - URL[: http://znanium.com/bookread2.php?book=773106](http://znanium.com/bookread2.php?book=773106)

# **7.1.3. Учебно-методическое обеспечение**

Математические методы в инженерии. численные методы решения дифференциальных уравнений в частных производных. Методические указания к лабораторным работам. / Санкт-Петербургский горный университет. Сост.: Г.Н. Журов, СПб, 2016, 62 с. — Текст: электронный. - URL:

[http://personalii.spmi.ru/sites/default/files/pdf/zhurov\\_matematicheskie\\_metody\\_v\\_inzhenerii\\_duchp.pdf](http://personalii.spmi.ru/sites/default/files/pdf/zhurov_matematicheskie_metody_v_inzhenerii_duchp.pdf)

# **7.2. Базы данных, электронно-библиотечные системы, информационно-справочные и поисковые системы**

1. Европейская цифровая библиотека Europeana: <http://www.europeana.eu/portal>

2. КонсультантПлюс: справочно-поисковая система [Электронный ресурс]. [www.consultant.ru/](http://www.consultant.ru/) 

3. Информационно-издательский центр по геологии и недропользованию Министерства природных ресурсов и экологии Российской Федерации - ООО "ГЕОИНФОРММАРК": <http://www.geoinform.ru/>

4. Информационно-аналитический центр «Минерал»:<http://www.mineral.ru/>

5. Мировая цифровая библиотека: <http://wdl.org/ru>

6. Научная электронная библиотека «Scopus»: <https://www.scopus.com>

7. Научная электронная библиотека ScienceDirect: <http://www.sciencedirect.com>

8. Научная электронная библиотека «eLIBRARY»: <https://elibrary.ru/>

9. Портал «Гуманитарное образование» <http://www.humanities.edu.ru/>

10. Федеральный портал «Российское образование» <http://www.edu.ru/>

11. Федеральное хранилище «Единая коллекция цифровых образовательных ресурсов» <http://school-collection.edu.ru/>

12. Поисковые системы Yandex, Rambler, Yahoo и др.

13. Электронно-библиотечная система издательского центра «Лань»: <https://elanbook.com/books>

14. Электронная библиотека Российской Государственной Библиотеки (РГБ): <http://elibrary.rsl.ru/>

15. Электронная библиотека учебников: <http://studentam.net>

16. Электронно-библиотечная система «ЭБС ЮРАЙТ»: [www.biblio-online.ru.](http://www.biblio-online.ru)

17. Электронная библиотечная система «Национальный цифровой ресурс «Руконт»»: <http://rucont.ru/>

18. Электронно-библиотечная система <http://www.sciteclibrary.ru/>

# **8. МАТЕРИАЛЬНО-ТЕХНИЧЕСКОЕ ОБЕСПЕЧЕНИЕ ДИСЦИПЛИНЫ**

### **8.1. Материально-техническое оснащение аудиторий**

Специализированные аудитории, используемые при проведении занятий лекционного типа, оснащены мультимедийными проекторами и комплектом аппаратуры, позволяющей демонстрировать текстовые и графические материалы.

Для проведения практических занятий используются компьютерные классы, оборудованные техникой из расчета один компьютер на одного обучающегося, с обустроенным рабочим местом преподавателя. В учебном процессе используется комплект демонстрационных стендовых материалов по темам курса.

### **8.1.1. Аудитории для проведения лекционных занятий**

### *128 посадочных мест*

Оснащенность: Мультимедийная установка с акустической системой - 1 шт. (в т.ч. мультимедийный проектор - 1 шт., проекционная аппаратура: источник бесперебойного питания - 1 шт., экран - 1 шт., монитор - 1 шт., компьютер - 1 шт.), возможность доступа к сети «Интернет», стул для студентов - 128 шт., кресло преподавателя - 1 шт., стол - 65 шт., переносная настольная трибуна - 1 шт., доска настенная магнитно-маркерная - 2 шт., плакат в рамке настенный - 9 шт.

Перечень лицензионного программного обеспечения: Microsoft Windows 7 Professional, Microsoft Office 2007 Professional Plus, антивирусное программное обеспечение: Kaspersky Endpoint Security, 7-zip (свободно распространяемое ПО), Foxit Reader (свободно распространяемое ПО), SeaMonkey (свободно распространяемое ПО), Chromium (свободно распространяемое ПО), Java Runtime Environment (свободно распространяемое ПО), doPDF (свободно распространяемое ПО), GNU Image Manipulation Program (свободно распространяемое ПО), Inkscape (свободно распространяемое ПО), XnView (свободно распространяемое ПО), K-Lite Codec Pack (свободно распространяемое ПО), FAR Manager (свободно распространяемое ПО).

### *64 посадочных места*

Оснащенность: Мультимедийный проектор - 1 шт., проекционная аппаратура: источник бесперебойного питания - 1 шт., экран - 1 шт., ноутбук - 1 шт., (возможность доступа к сети «Интернет»), стойка мобильная - 1 шт., стул для студентов - 64 шт., кресло преподавателя - 1 шт.,

стол - 33 шт., переносная настольная трибуна - 1 шт., доска белая настенная магнитно-маркерная - 1 шт., плакат в рамке настенный - 4 шт.

Перечень лицензионного программного обеспечения: Microsoft Windows 8 Professional, Microsoft Office 2007 Professional Plus, CorelDRAW Graphics Suite X5, Autodesk product: Building Design Suite Ultimate 2016, product Key: 766H1, антивирусное программное обеспечение: Kaspersky Endpoint Security, 7-zip (свободно распространяемое ПО), Foxit Reader (свободно распространяемое ПО), SeaMonkey (свободно распространяемое ПО), Chromium (свободно распространяемое ПО), Java Runtime Environment (свободно распространяемое ПО), doPDF (свободно распространяемое ПО), GNU Image Manipulation Program (свободно распространяемое ПО), Inkscape (свободно распространяемое ПО), XnView (свободно распространяемое ПО), K-Lite Codec Pack (свободно распространяемое ПО), FAR Manager (свободно распространяемое ПО).

### *60 посадочных мест*

Оснащенность: Мультимедийный проектор - 1 шт., проекционная аппаратура: источник бесперебойного питания - 1 шт., экран - 1 шт., ноутбук - 1 шт., (возможность доступа к сети «Интернет»), стойка мобильная - 1 шт., стул для студентов - 60 шт., кресло преподавателя - 1 шт., стол - 31 шт., переносная настольная трибуна - 1 шт., доска белая настенная магнитно-маркерная - 1 шт., доска под мел - 1 шт., плакат в рамке настенный - 3 шт.

Перечень лицензионного программного обеспечения: Microsoft Windows 8 Professional, Microsoft Office 2007 Professional Plus, CorelDRAW Graphics Suite X5, Autodesk product: Building Design Suite Ultimate 2016, product Key: 766H1, антивирусное программное обеспечение: Kaspersky Endpoint Security, 7-zip (свободно распространяемое ПО), Foxit Reader (свободно распространяемое ПО), SeaMonkey (свободно распространяемое ПО), Chromium (свободно распространяемое ПО), Java Runtime Environment (свободно распространяемое ПО), doPDF (свободно распространяемое ПО), GNU Image Manipulation Program (свободно распространяемое ПО), Inkscape (свободно распространяемое ПО), XnView (свободно распространяемое ПО), K-Lite Codec Pack (свободно распространяемое ПО), FAR Manager (свободно распространяемое ПО).

### *56 посадочных мест*

Оснащенность: Мультимедийный проектор - 1 шт., проекционная аппаратура: источник бесперебойного питания - 1 шт., экран - 1 шт., ноутбук - 1 шт., (возможность доступа к сети «Интернет»), стойка мобильная - 1 шт., стул для студентов - 56 шт., кресло преподавателя - 1 шт., стол - 29 шт., переносная настольная трибуна - 1 шт., доска настенная магнитно-маркерная - 1 шт., плакат в рамке настенный - 5 шт.

Перечень лицензионного программного обеспечения: Microsoft Windows 8 Professional, Microsoft Office 2007 Professional Plus, CorelDRAW Graphics Suite X5, Autodesk product: Building Design Suite Ultimate 2016, product Key: 766H1, антивирусное программное обеспечение: Kaspersky Endpoint Security, 7-zip (свободно распространяемое ПО), Foxit Reader (свободно распространяемое ПО), SeaMonkey (свободно распространяемое ПО), Chromium (свободно распространяемое ПО), Java Runtime Environment (свободно распространяемое ПО), doPDF (свободно распространяемое ПО), GNU Image Manipulation Program (свободно распространяемое ПО), Inkscape (свободно распространяемое ПО), XnView (свободно распространяемое ПО), K-Lite Codec Pack (свободно распространяемое ПО), FAR Manager (свободно распространяемое ПО).

### *52 посадочных места*

Оснащенность: Мультимедийный проектор - 1 шт., проекционная аппаратура: источник бесперебойного питания - 1 шт., экран - 1 шт., ноутбук - 1 шт., (возможность доступа к сети «Интернет»), стойка мобильная - 1 шт., стул для студентов - 52 шт., кресло преподавателя - 1 шт., стол - 26 шт., переносная настольная трибуна - 1 шт., доска настенная магнитно-маркерная - 1 шт., плакат в рамке настенный - 5 шт.

Перечень лицензионного программного обеспечения: Microsoft Windows 8 Professional, Microsoft Office 2007 Professional Plus, CorelDRAW Graphics Suite X5, Autodesk product: Building Design Suite Ultimate 2016, product Key: 766H1, антивирусное программное обеспечение: Kaspersky Endpoint Security, 7-zip (свободно распространяемое ПО), Foxit Reader (свободно

распространяемое ПО), SeaMonkey (свободно распространяемое ПО), Chromium (свободно распространяемое ПО), Java Runtime Environment (свободно распространяемое ПО), doPDF (свободно распространяемое ПО), GNU Image Manipulation Program (свободно распространяемое ПО), Inkscape (свободно распространяемое ПО), XnView (свободно распространяемое ПО), K-Lite Codec Pack (свободно распространяемое ПО), FAR Manager (свободно распространяемое ПО).

### **8.1.2. Аудитории для проведения практических занятий**

# *16 посадочных мест*

Оснащенность: Стол компьютерный для студентов (тип 4) - 3 шт., стол компьютерный для студентов (тип 6) - 2 шт., стол компьютерный для студентов (тип 7) - 1 шт., кресло преподавателя (сетка, цвет черный) - 17 шт., доска напольная мобильная белая магнитно-маркерная «Magnetoplan» 1800мм\*1200мм - 1 шт., моноблок Lenovo M93Z Intel Q87 - 17 шт., (возможность доступа к сети «Интернет»), плакат - 5 шт.

Перечень лицензионного программного обеспечения: Microsoft Windows 7 Professional, Microsoft Office 2007 Professional Plus; CorelDRAW Graphics Suite X5, Autodesk product: Building Design Suite Ultimate 2016, product Key: 766H1, антивирусное программное обеспечение: Kaspersky Endpoint Security, 7-zip (свободно распространяемое ПО), Foxit Reader (свободно распространяемое ПО), SeaMonkey (свободно распространяемое ПО), Chromium (свободно распространяемое ПО), Java Runtime Environment (свободно распространяемое ПО), doPDF (свободно распространяемое ПО), GNU Image Manipulation Program (свободно распространяемое ПО), Inkscape (свободно распространяемое ПО), XnView (свободно распространяемое ПО), K-Lite Codec Pack (свободно распространяемое ПО), FAR Manager (свободно распространяемое ПО), Cisco Packet Tracer 7.1 (свободно распространяемое ПО), Quantum GIS (свободно распространяемое ПО), Python (свободно распространяемое ПО), R (свободно распространяемое ПО), Rstudio (свободно распространяемое ПО), SMath Studio (свободно распространяемое ПО), GNU Octave (свободно распространяемое ПО), Scilab (свободно распространяемое ПО).

# **8.2. Помещения для самостоятельной работы**

1. Оснащенность помещения для самостоятельной работы: 13 посадочных мест. Стул - 25 шт., стол - 2 шт., стол компьютерный - 13 шт., шкаф - 2 шт., доска аудиторная маркерная - 1 шт., АРМ учебное ПК (монитор + системный блок) - 14 шт. Доступ к сети «Интернет», в электронную информационно-образовательную среду Университета.

Перечень лицензионного программного обеспечения: Microsoft Windows 7 Professional; Microsoft Office 2007 Professional Plus, антивирусное программное обеспечение: Kaspersky Endpoint Security, 7-zip (свободно распространяемое ПО), Foxit Reader (свободно распространяемое ПО), SeaMonkey (свободно распространяемое ПО), Chromium (свободно распространяемое ПО), Java Runtime Environment (свободно распространяемое ПО), doPDF (свободно распространяемое ПО), GNU Image Manipulation Program (свободно распространяемое ПО), Inkscape (свободно распространяемое ПО), XnView (свободно распространяемое ПО), K-Lite Codec Pack (свободно распространяемое ПО), FAR Manager (свободно распространяемое ПО).

2. Оснащенность помещения для самостоятельной работы: 17 посадочных мест. Доска для письма маркером - 1 шт., рабочие места студентов, оборудованные ПК с доступом в сеть Университета - 17 шт., мультимедийный проектор - 1 шт., АРМ преподавателя для работы с мультимедиа - 1 шт. (системный блок, мониторы - 2 шт.), стол - 18 шт., стул - 18 шт. Доступ к сети «Интернет», в электронную информационно-образовательную среду Университета.

Перечень лицензионного программного обеспечения: Microsoft Windows 7 Professional; Microsoft Windows XP Professional; Microsoft Office 2007 Professional Plus, антивирусное программное обеспечение: Kaspersky Endpoint Security, 7-zip (свободно распространяемое ПО), Foxit Reader (свободно распространяемое ПО), SeaMonkey (свободно распространяемое ПО), Chromium (свободно распространяемое ПО), Java Runtime Environment (свободно распространяемое ПО), doPDF (свободно распространяемое ПО), GNU Image Manipulation Program

(свободно распространяемое ПО), Inkscape (свободно распространяемое ПО), XnView (свободно распространяемое ПО), K-Lite Codec Pack (свободно распространяемое ПО), FAR Manager (свободно распространяемое ПО).

### **8.3. Помещения для хранения и профилактического обслуживания оборудования**

1. Центр новых информационных технологий и средств обучения:

Оснащенность: персональный компьютер - 2 шт. (доступ к сети «Интернет»), монитор - 4 шт., сетевой накопитель - 1 шт., источник бесперебойного питания - 2 шт., телевизор плазменный Panasonic - 1 шт., точка Wi-Fi - 1 шт., паяльная станция - 2 шт., дрель - 5 шт., перфоратор - 3 шт., набор инструмента - 4 шт., тестер компьютерной сети - 3 шт., баллон со сжатым газом - 1 шт., паста теплопроводная - 1 шт., пылесос - 1 шт., радиостанция - 2 шт., стол - 4 шт., тумба на колесиках - 1 шт., подставка на колесиках - 1 шт., шкаф - 5 шт., кресло - 2 шт., лестница Alve - 1 шт.

Перечень лицензионного программного обеспечения: Microsoft Windows 7 Professional, Microsoft Office 2010 Professional Plus, антивирусное программное обеспечение: Kaspersky Endpoint Security, 7-zip (свободно распространяемое ПО), Foxit Reader (свободно распространяемое ПО), SeaMonkey (свободно распространяемое ПО), Chromium (свободно распространяемое ПО), Java Runtime Environment (свободно распространяемое ПО), doPDF (свободно распространяемое ПО), GNU Image Manipulation Program (свободно распространяемое ПО), Inkscape (свободно распространяемое ПО), XnView (свободно распространяемое ПО), K-Lite Codec Pack (свободно распространяемое ПО), FAR Manager (свободно распространяемое ПО).

2. Центр новых информационных технологий и средств обучения:

Оснащенность: стол - 5 шт., стул - 2 шт., кресло - 2 шт., шкаф - 2 шт., персональный компьютер - 2 шт. (доступ к сети «Интернет»), монитор - 2 шт., МФУ - 1 шт., тестер компьютерной сети - 1 шт., баллон со сжатым газом - 1 шт., шуруповерт - 1 шт.

Перечень лицензионного программного обеспечения: Microsoft Windows 7 Professional, Microsoft Office 2007 Professional Plus, антивирусное программное обеспечение: Kaspersky Endpoint Security, 7-zip (свободно распространяемое ПО), Foxit Reader (свободно распространяемое ПО), SeaMonkey (свободно распространяемое ПО), Chromium (свободно распространяемое ПО), Java Runtime Environment (свободно распространяемое ПО), doPDF (свободно распространяемое ПО), GNU Image Manipulation Program (свободно распространяемое ПО), Inkscape (свободно распространяемое ПО), XnView (свободно распространяемое ПО), K-Lite Codec Pack (свободно распространяемое ПО), FAR Manager (свободно распространяемое ПО).

3. Центр новых информационных технологий и средств обучения:

Оснащенность: стол - 2 шт., стул - 4 шт., кресло - 1 шт., шкаф - 2 шт., персональный компьютер - 1 шт. (доступ к сети «Интернет»), веб-камера Logitech HD C510 - 1 шт., колонки Logitech - 1 шт., тестер компьютерной сети - 1 шт., дрель - 1 шт., телефон - 1 шт., набор ручных инструментов - 1 шт.

Перечень лицензионного программного обеспечения: Microsoft Windows 7 Professional, Microsoft Office 2007 Professional Plus, антивирусное программное обеспечение: Kaspersky Endpoint Security, 7-zip (свободно распространяемое ПО), Foxit Reader (свободно распространяемое ПО), SeaMonkey (свободно распространяемое ПО), Chromium (свободно распространяемое ПО), Java Runtime Environment (свободно распространяемое ПО), doPDF (свободно распространяемое ПО), GNU Image Manipulation Program (свободно распространяемое ПО), Inkscape (свободно распространяемое ПО), XnView (свободно распространяемое ПО), K-Lite Codec Pack (свободно распространяемое ПО), FAR Manager (свободно распространяемое ПО).

# **8.4. Лицензионное программное обеспечение**

- 1. Microsoft Windows 7 Professional.
- 2. Microsoft Windows 8 Professional.
- 3. Microsoft Office 2007 Professional Plus.